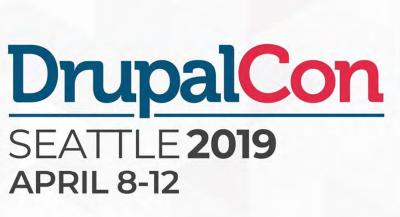

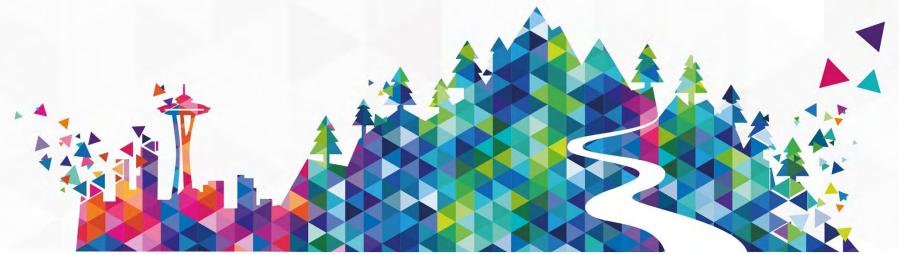

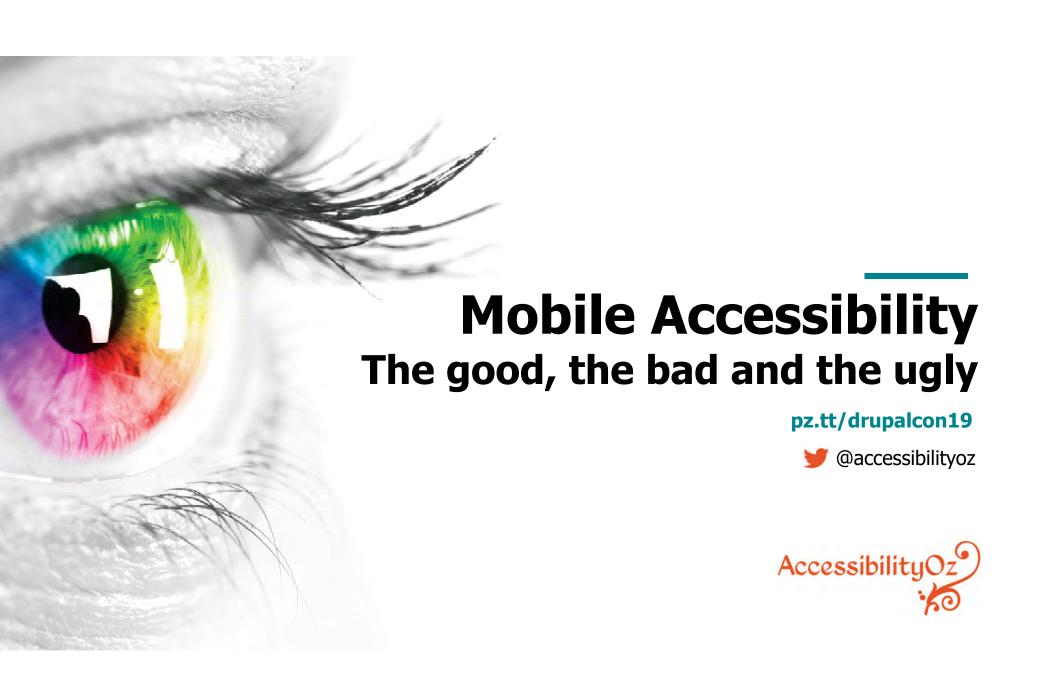

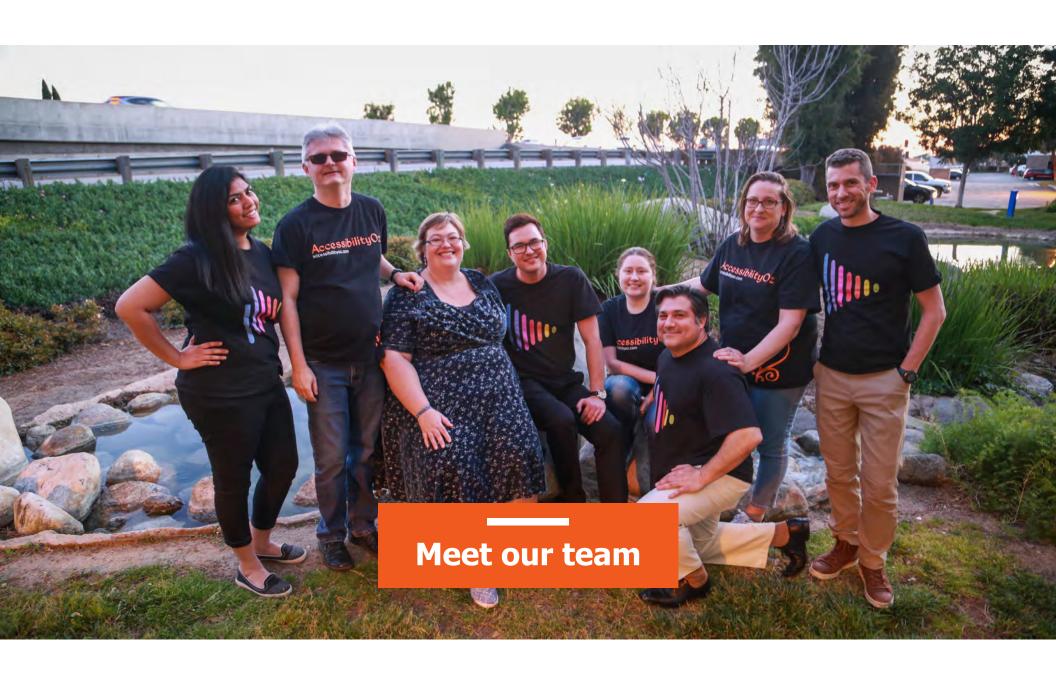

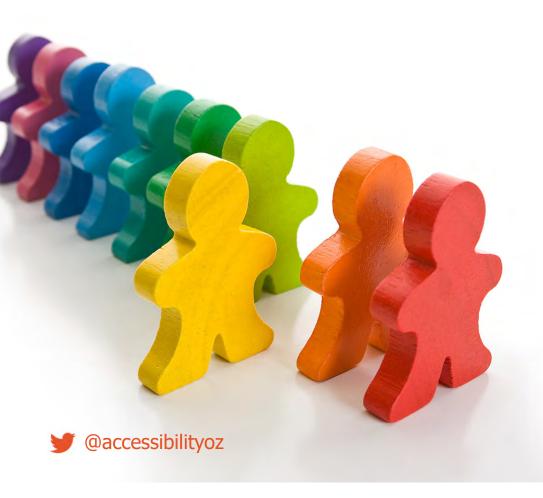

- Dyslexia
- Moderate vision impairment
- Epilepsy
- Migraines
- Severe vision impairment
- Physical impairment
- PTSD
- Crohn's Disease
- Multiple Sclerosis
- Cerebral Palsy

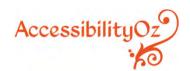

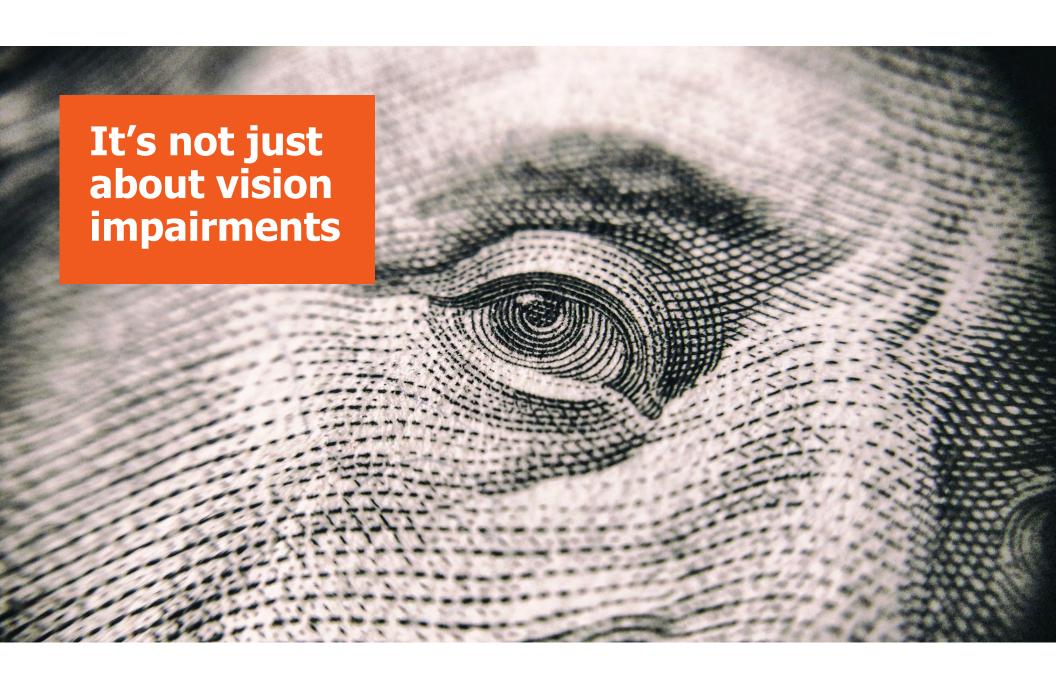

#### About our services

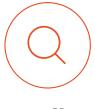

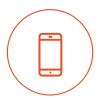

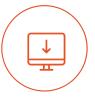

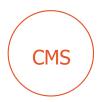

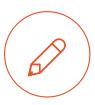

**Audits** 

Mobile Testing

Building Websites

CMS Testing Accessibility Design

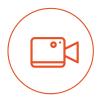

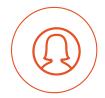

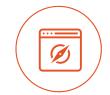

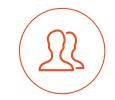

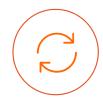

Video Accessibility

User Testing

OS/browser Testing Consultation

Accessible Testing

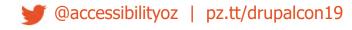

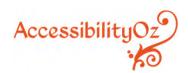

#### About our products

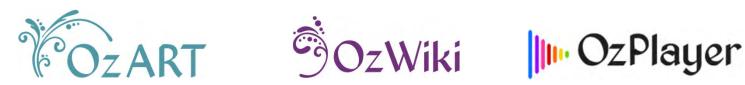

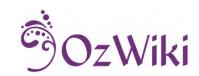

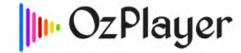

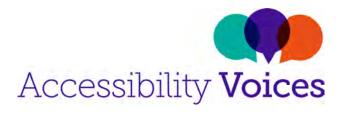

**Factsheets** 

More information: www.accessibilityoz.com

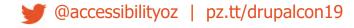

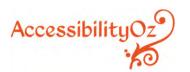

#### **About Gian**

1998

Worked on first accessible website in Australia

> Created Australia's first automated accessibility testing tool

Invited Expert to W3C WCAG2 Working Group

Worked on Melbourne 2006 Commonwealth Games

> Managed Usability and Accessibility Services at Monash University

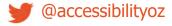

@accessibilityoz | pz.tt/drupalcon19

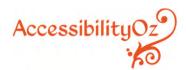

#### **About Gian**

1998

Worked on first accessible website in Australia

> Created Australia's first automated accessibility testing tool

Invited Expert to W3C WCAG2 Working Group

Worked on Melbourne 2006 Commonwealth Games

> Managed Usability and Accessibility Services at Monash University

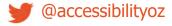

@accessibilityoz | pz.tt/drupalcon19

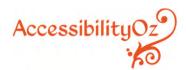

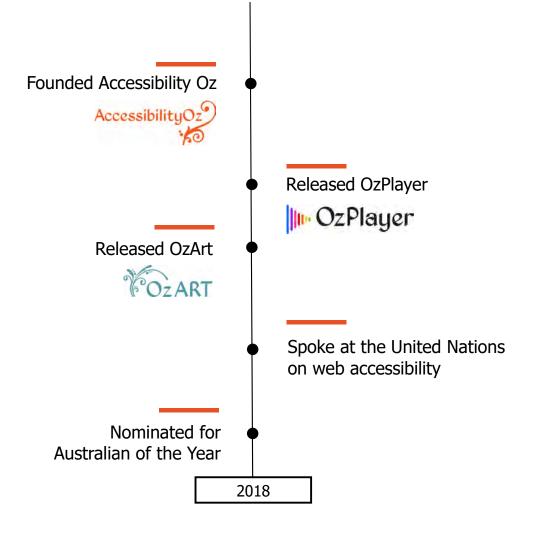

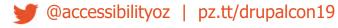

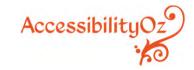

### WCAG2

WCAG2 success criteria are applicable to mobile, however, not all aspects of mobile accessibility are specifically covered by WCAG2. For example, although WCAG2 requires sites to be accessible to the keyboard user, it does not specify that it should also be accessible to the touchscreen user.

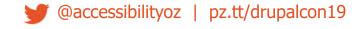

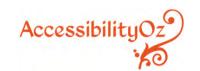

#### WCAG2.1

WCAG2.1 builds on this and addresses more criteria related to touch screen (pointer gestures), sensors and small screen devices, however it still does not cover all user needs related to mobile accessibility.

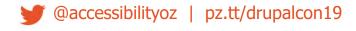

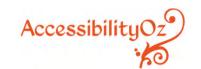

#### Mobile accessibility features

Native screen readers

- TalkBack (Android)
- Narrator (Windows)
- VoiceOver (iOS)

Volume control Haptic keyboard Visual, auditory and vibrational notifications

Text-to-speech / speech recognition

Zoom

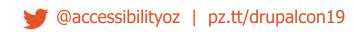

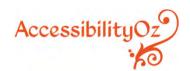

#### System accessibility settings

- Font size
- Touch and hold delay
- Screen rotation
- High contrast
- Assistive touch
- Mono audio (left / right balance)

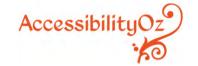

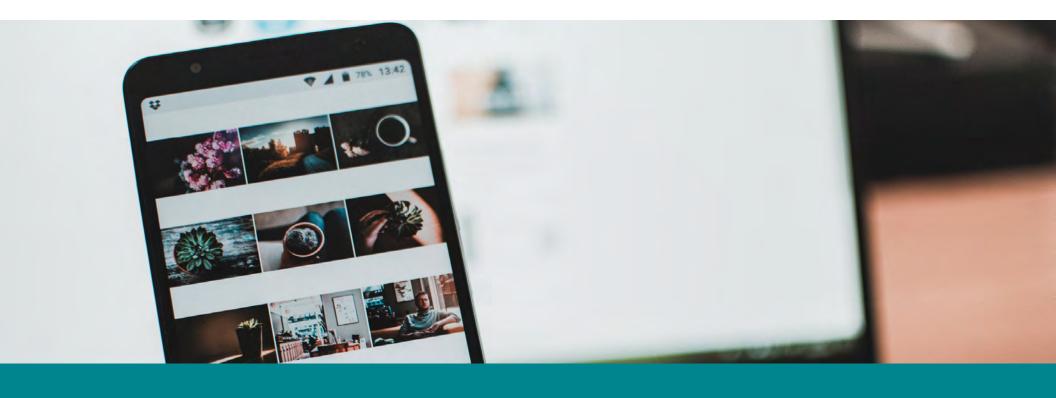

**Mobile Usage** 

#### Mobile vs desktop usage

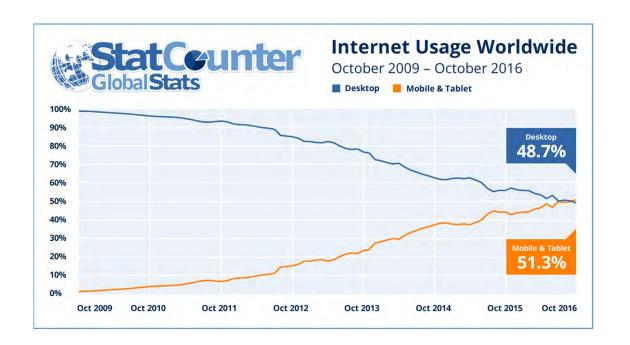

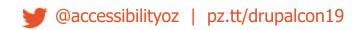

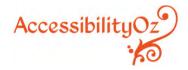

### Mobile screen reader usage

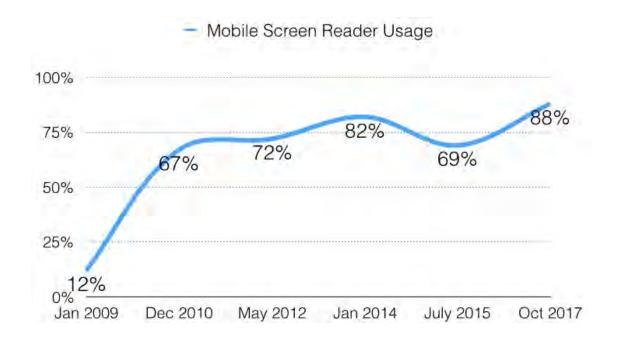

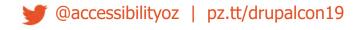

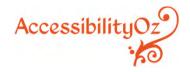

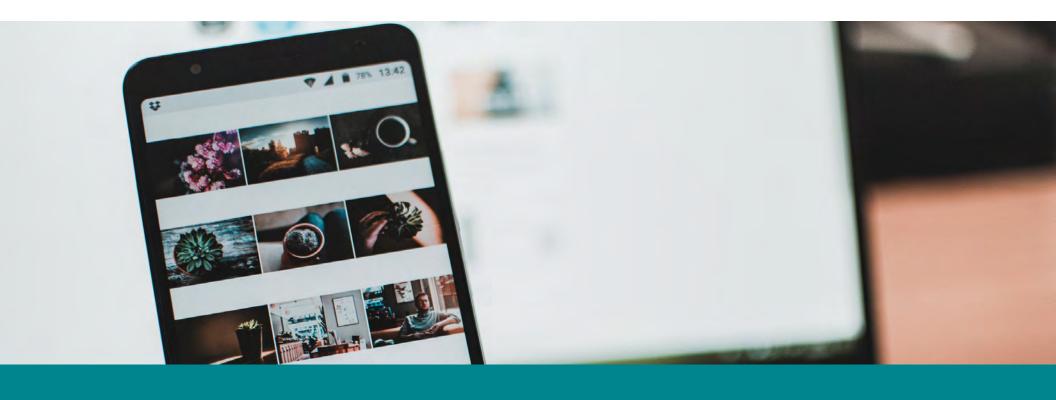

## **Mobile Accessibility Fails**

# Auto-play and movement

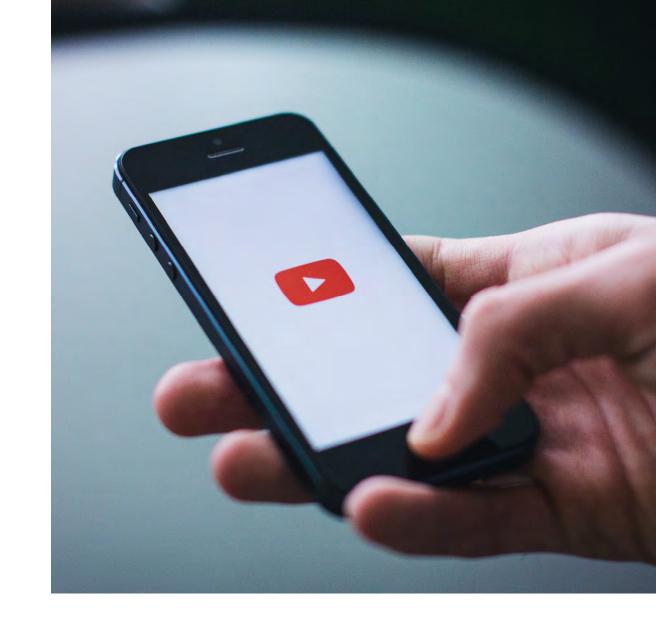

#### Movement that can't be stopped

#### Fails:

2.2.1 Timing Adjustable

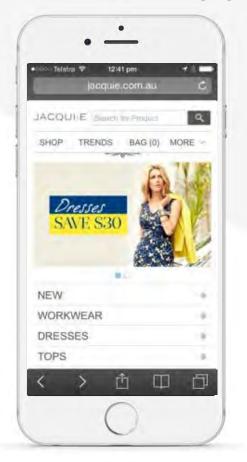

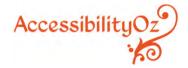

# **Traps**

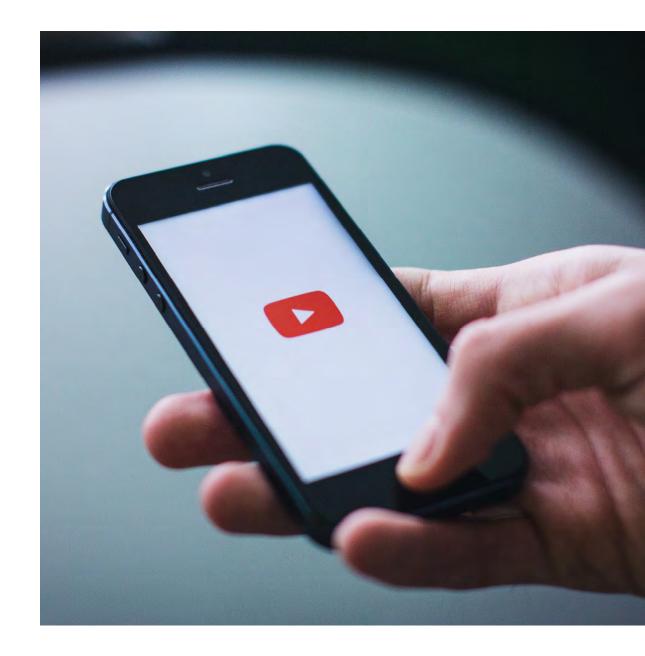

#### **Hover trap**

#### Fails:

WCAG2.1 2.5.1 Pointer Gestures

Cannot close zoomed-in section

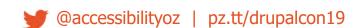

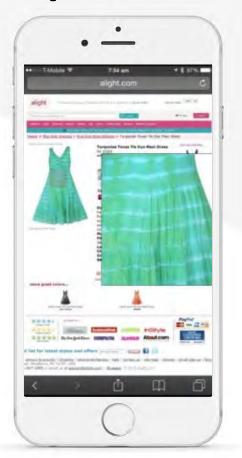

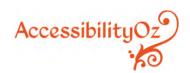

#### On-screen keyboard trap

Cannot dismiss keyboard

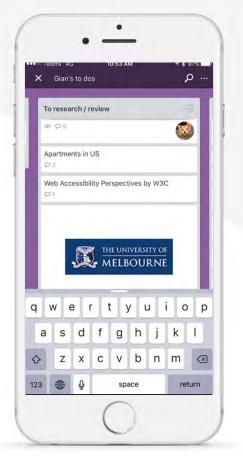

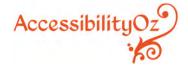

#### Screen reader swipe trap

Cannot change or close page, access keyboard or go back

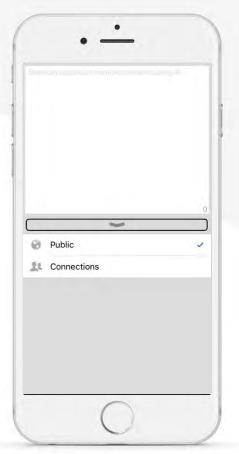

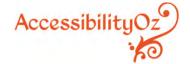

#### **Touch trap**

Cannot move the screen unless you activate the up arrow

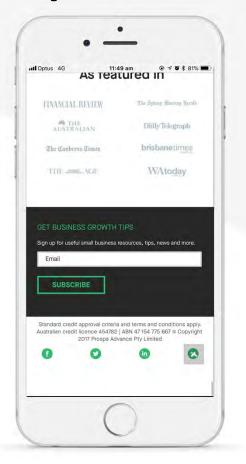

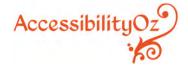

#### **Touch trap**

Unless you decide to add another feature...

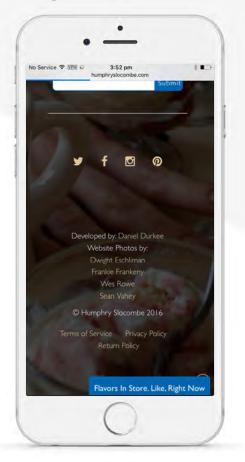

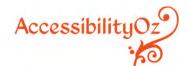

#### **Zoom trap**

The zoom of doom

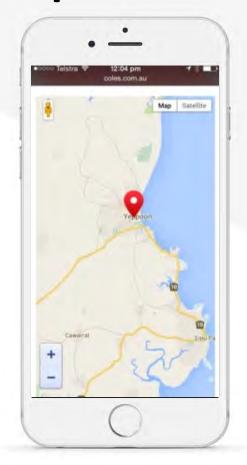

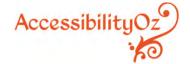

# **Broken functionality**

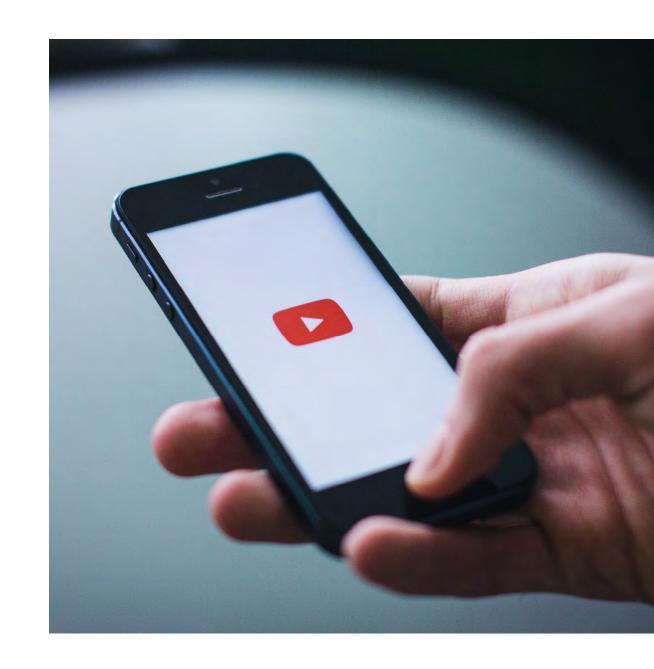

#### **Test All The Things**

#### Fails:

1.1.1 Non-Text Content

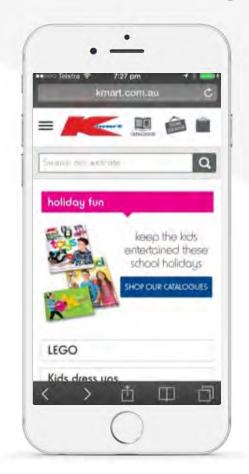

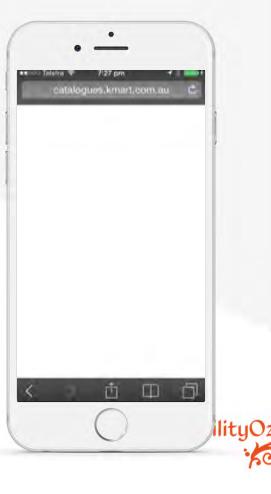

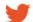

#### Test with real devices

I don't feel safe giving you my credit card details...

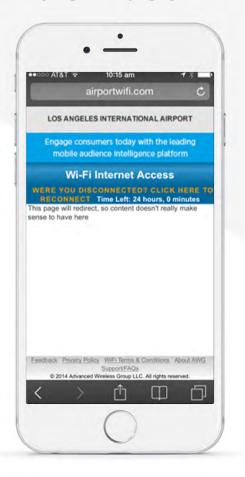

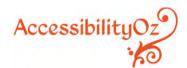

#### **Test with real devices**

I should be able to buy a Mac on the Apple store on my iPhone...

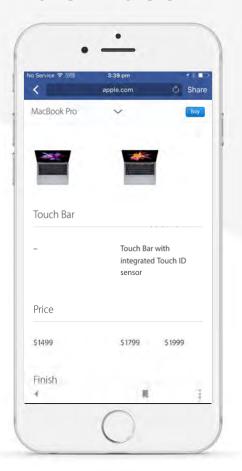

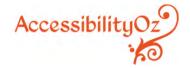

#### **Test with real devices**

Not a good look for a tech conference...

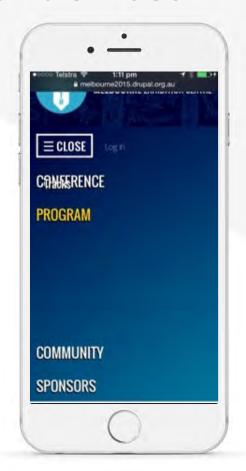

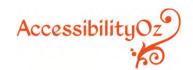

#### **Broken functionality**

Don't offer things you can't provide

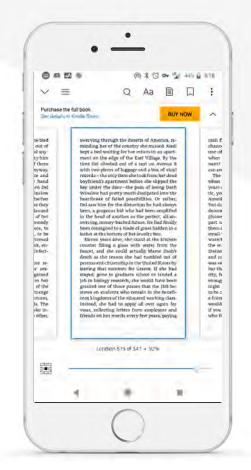

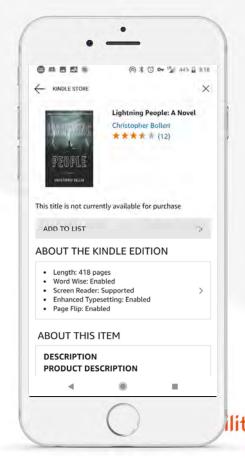

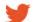

# **Problematic functionality**

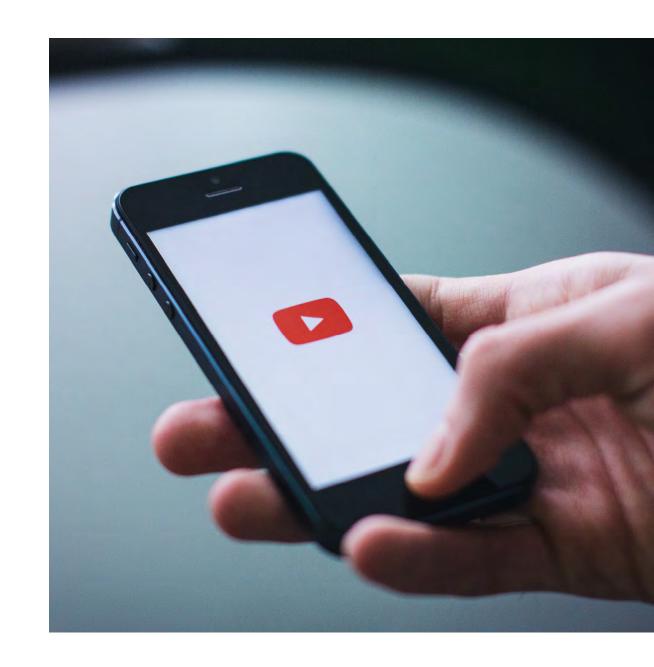

#### **PDFs**

#### Fails:

1.1.1 Non-text content

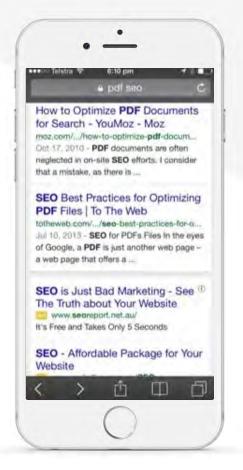

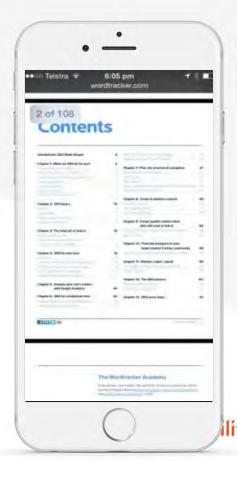

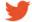

#### Which would you prefer?

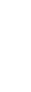

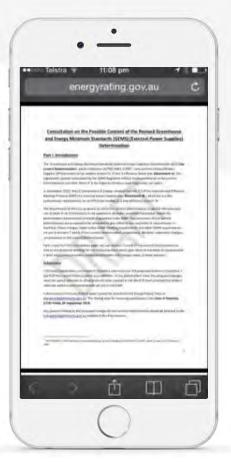

**PDFs** 

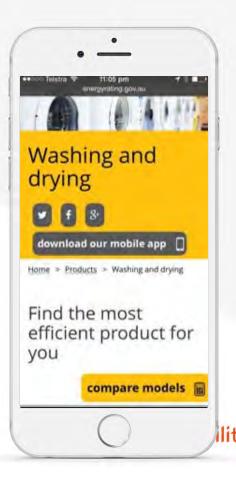

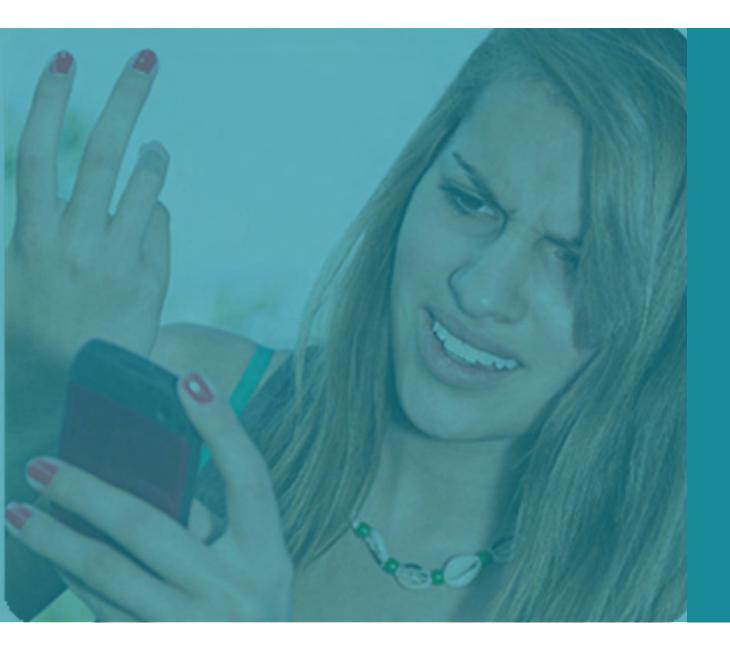

Larger file sizes + slower connection equals longer download + increased data usage

# **Inconsistent functionality**

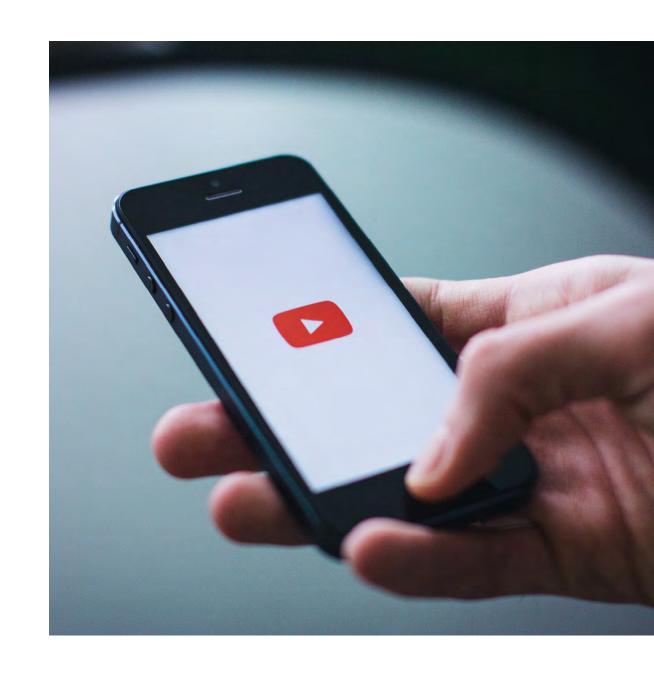

# **Inconsistent functionality**

#### Fails:

3.2.4 Consistent Identification

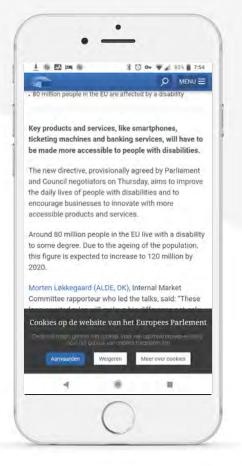

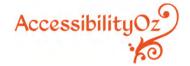

# **Providing information**

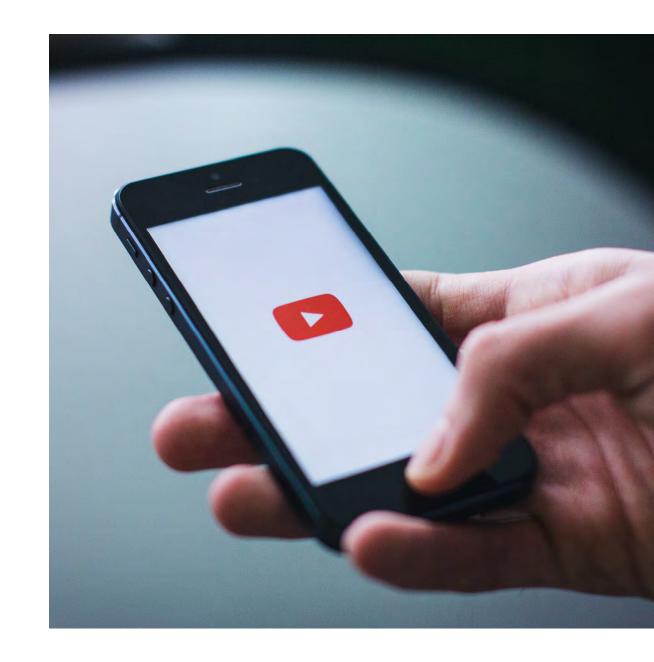

# **Providing information**

Please do contact us

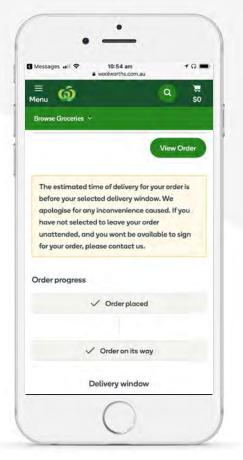

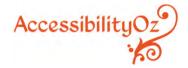

# text flow

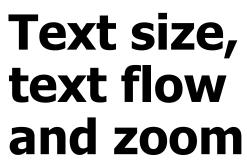

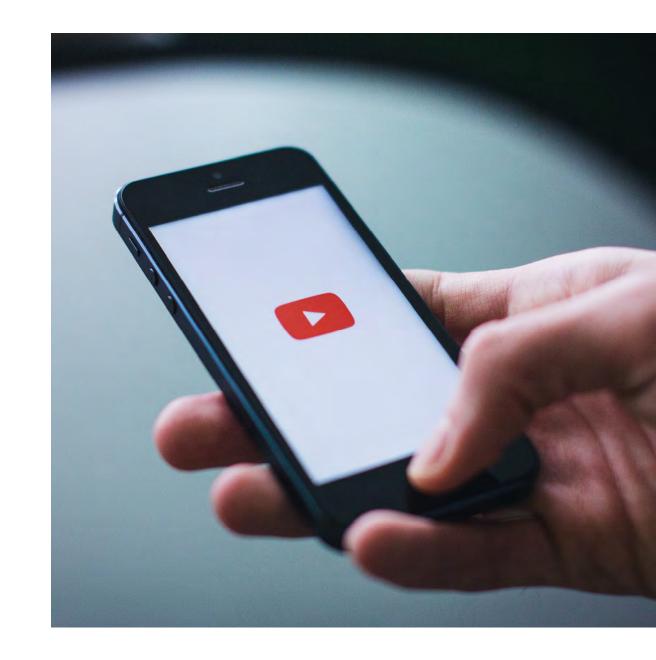

# **Text size**

#### Fails:

1.4.4 Resize text

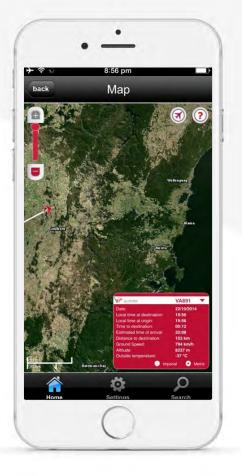

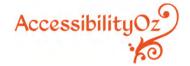

### **Text size**

# Inheriting text size from the system

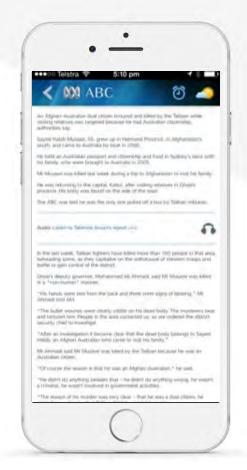

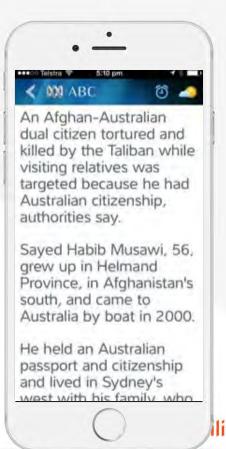

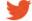

### **Text size**

#### Fails:

2.4.4 Text size

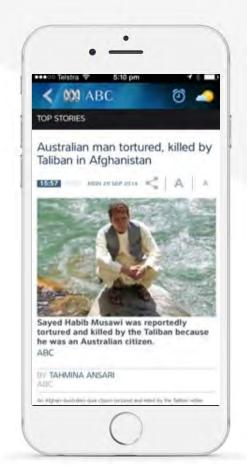

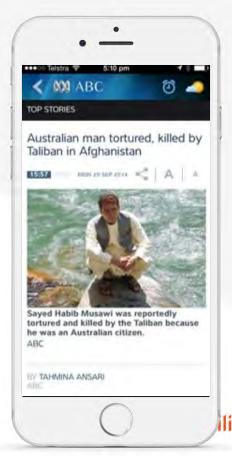

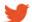

# **Test All The Things**

#### Fails:

1.4.4 Resize Text

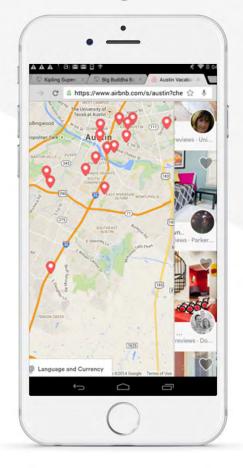

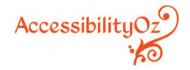

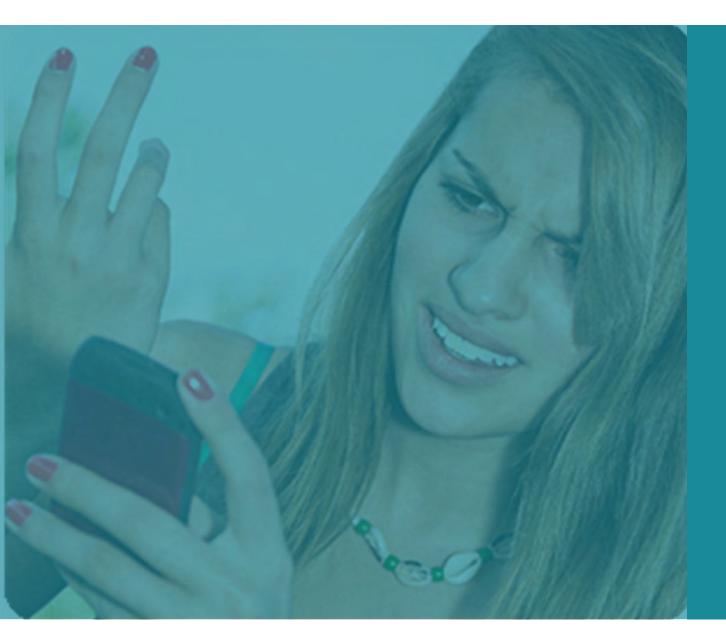

Fine. I'll just use the desktop version then...

# Remember your users!

#### Fails:

3.3.3 Error Suggestion

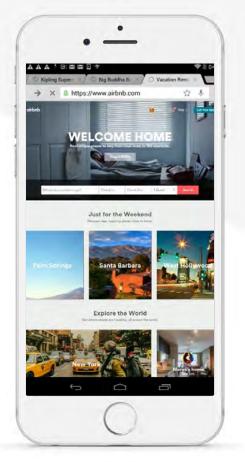

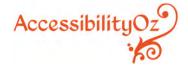

# Zoom

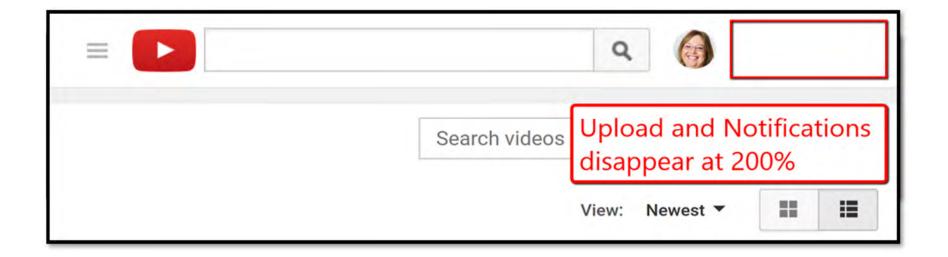

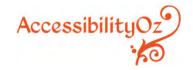

## **Text reflow**

#### Fails:

WCAG2.1

1.4.10 Reflow

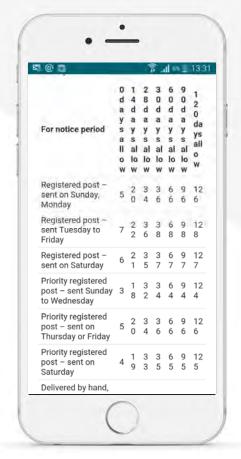

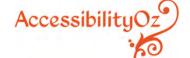

# Focus order and meaningful sequence

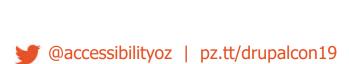

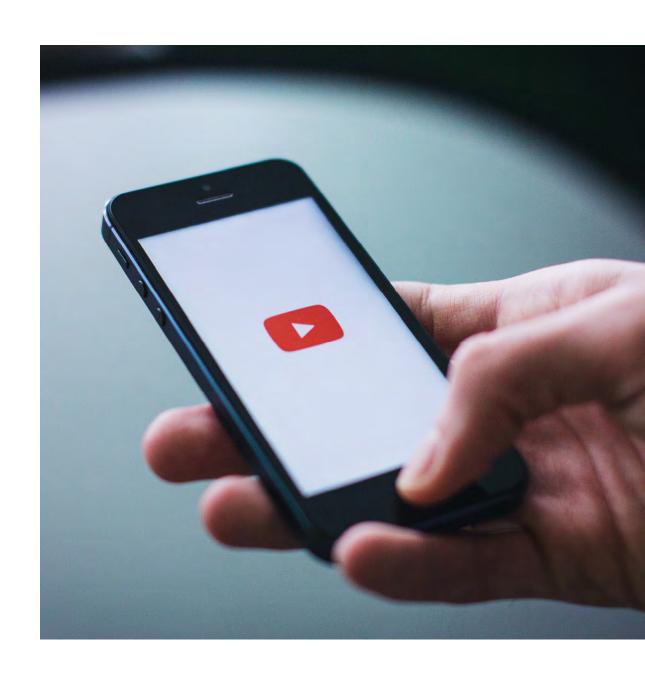

# Indicating additional functionality

Surely there is a way to repeat the song...

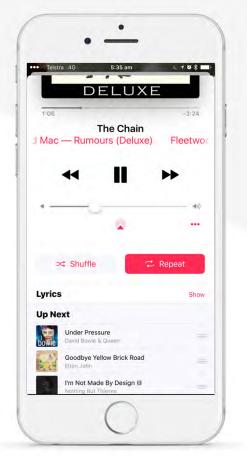

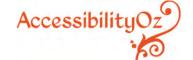

# Meaningful Sequence

#### Fails:

1.3.2 Meaningful Sequence

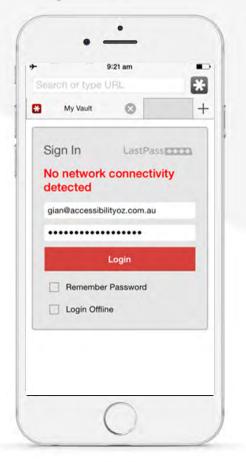

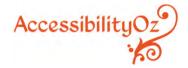

# Meaningful Sequence

#### Fails:

1.3.2 Meaningful Sequence

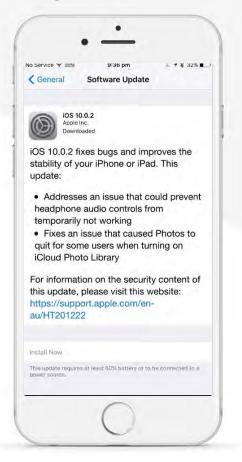

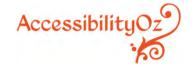

# **Actionable** items

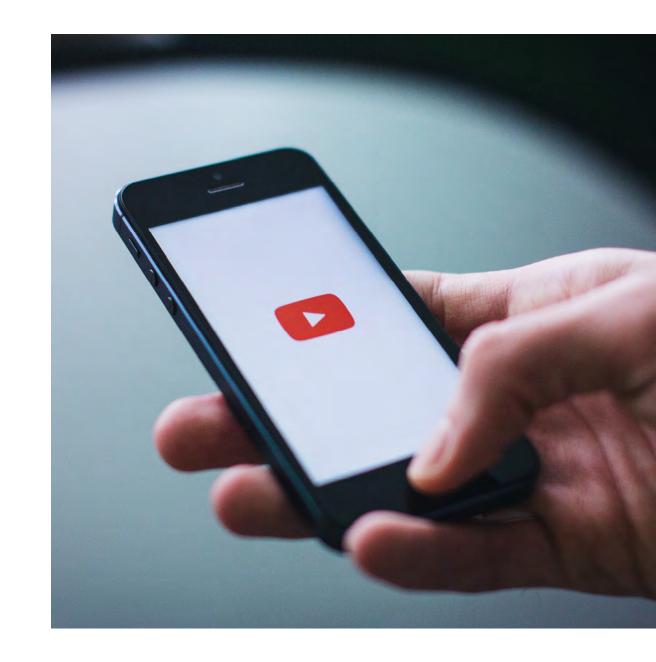

# Activating on the down event

#### Fails:

WCAG2.1

2.5.2 Pointer Cancellation

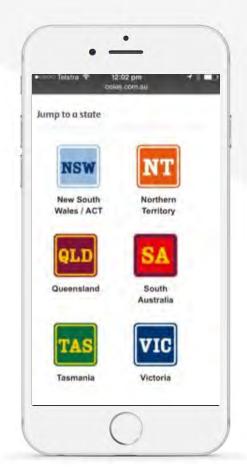

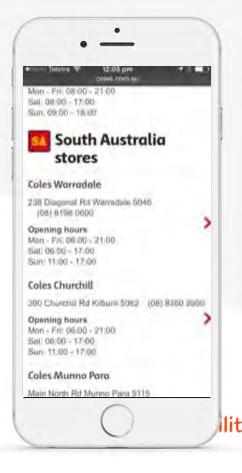

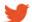

# Inactive space between touch targets

In mouse versus finger, the mouse always wins...

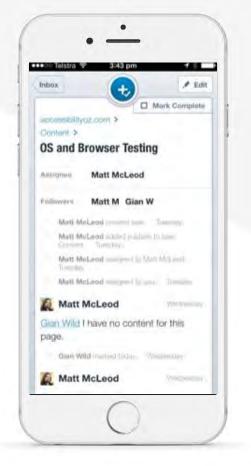

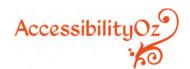

# **Swipe**

#### Fails:

WCAG2.1

2.5.1 Pointer Gestures

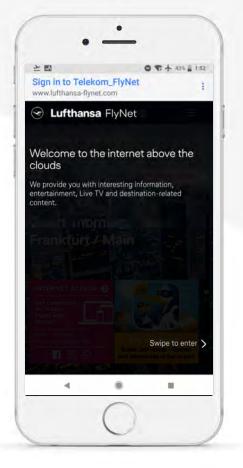

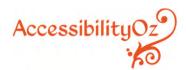

# Colour

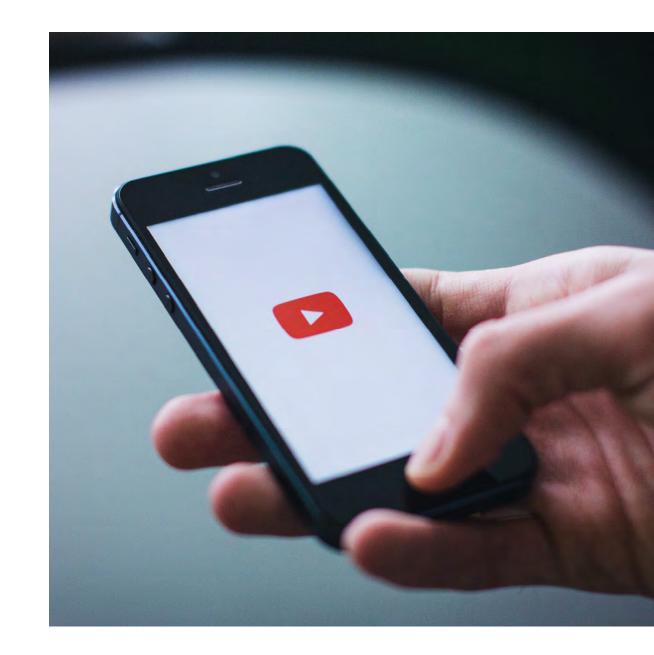

## **Colour contrast**

#### Fails:

1.4.3 Contrast (Minimum)

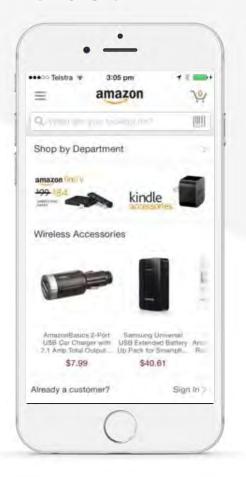

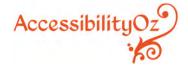

## Non-underlined links

#### Fails:

1.4.1 Use of Color

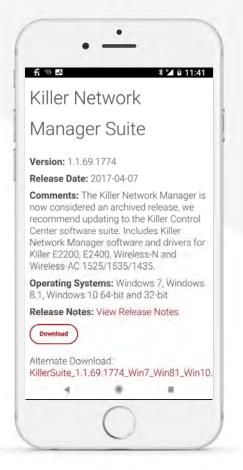

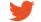

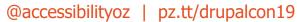

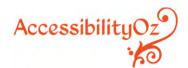

# **Use of colour**

#### Fails:

1.4.1 Use of Color

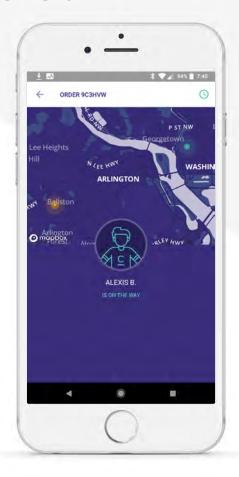

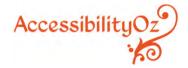

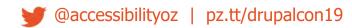

# Indicating actionable items

#### Fails:

1.3.1 Info and Relationships

1.4.1 Use of Color

1.4.3 Contrast (Minimum)

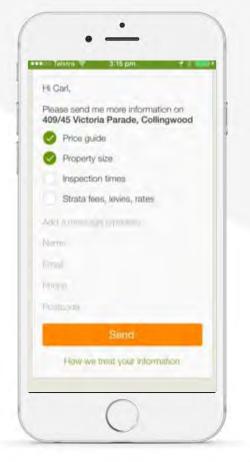

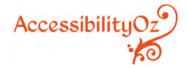

## Use of colour

#### Fails:

1.4.3 Color Contrast

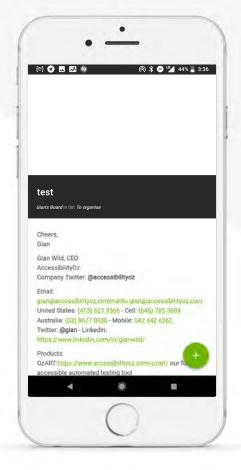

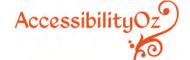

# Lack of testing

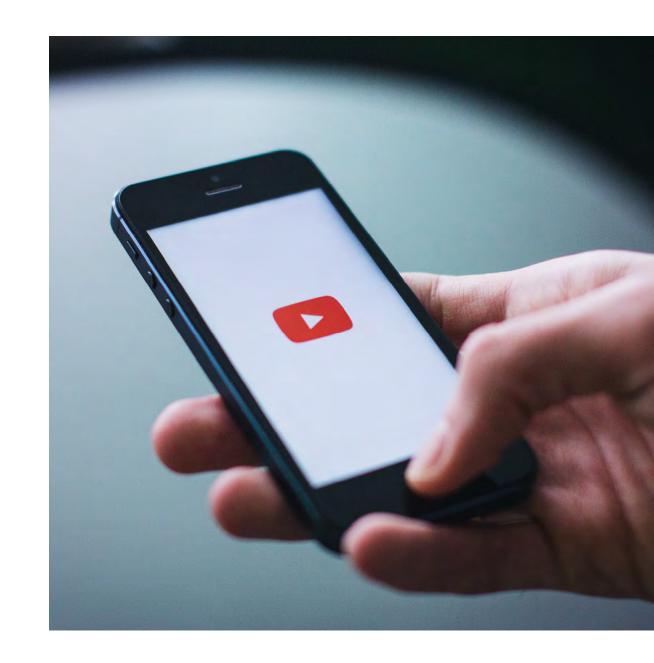

# **Capitalisation**

Impossible for screen reader users...

Difficult for all users...

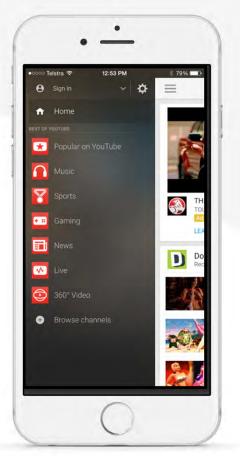

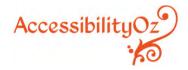

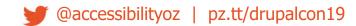

# **Expected behaviour**

Um, what was that?

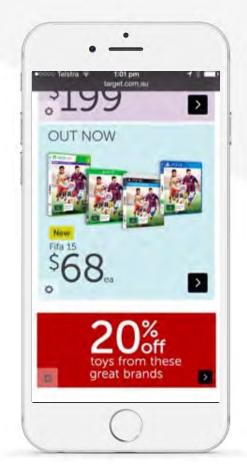

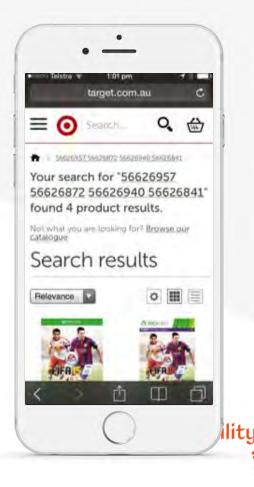

# **Expected behaviour**

Let me just input that into the Uber app...

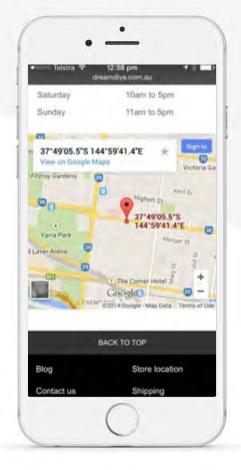

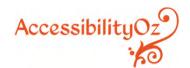

# **Expected behaviour**

At least pick the side of Australia that everyone lives on...

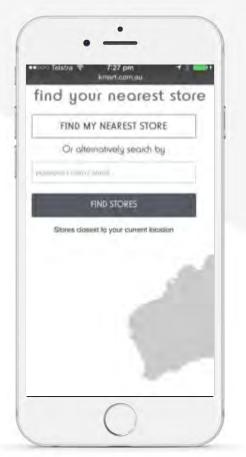

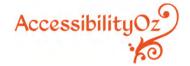

## **Useless errors**

#### Fails:

3.3.1 Error identification

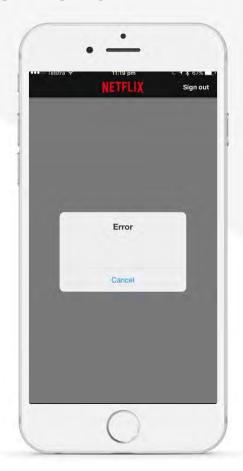

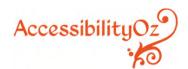

## Test with real devices

12 seconds is a long time

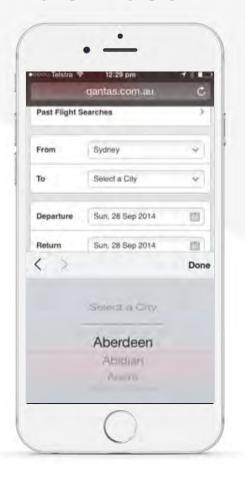

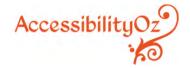

# **Correct implementations**

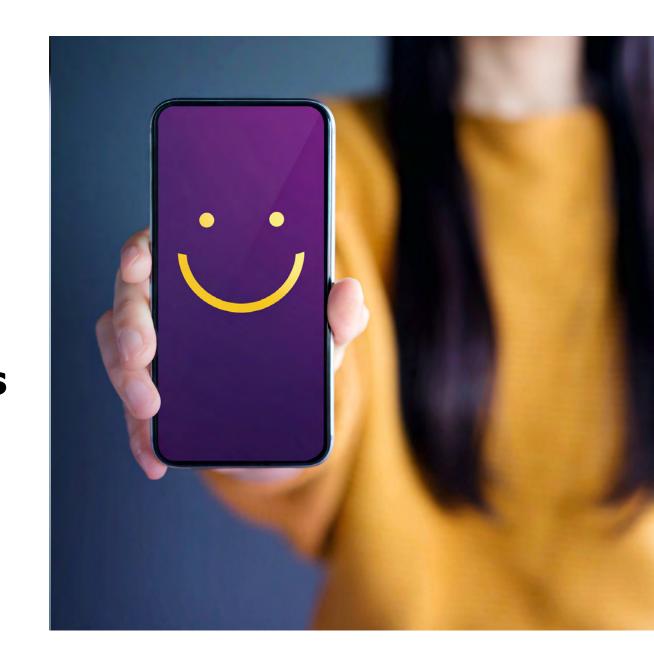

#### Give the users what they want

Size and colour support

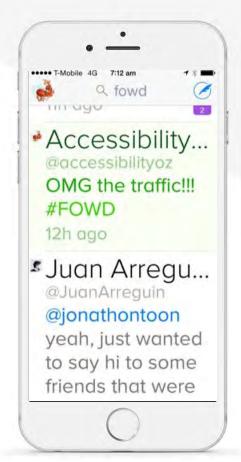

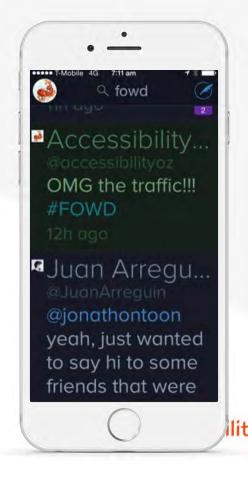

#### Give the users what they WANT

Size and colour support

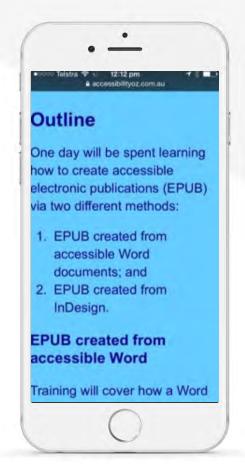

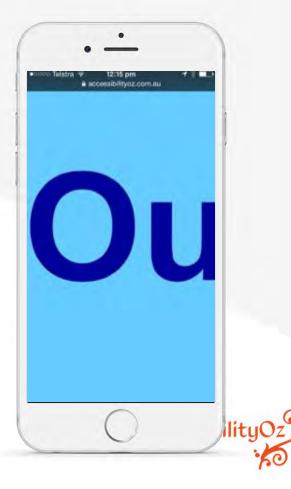

But wait – there's more!

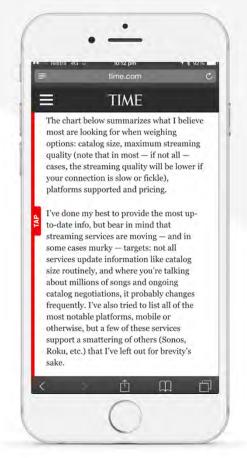

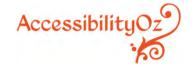

And more...

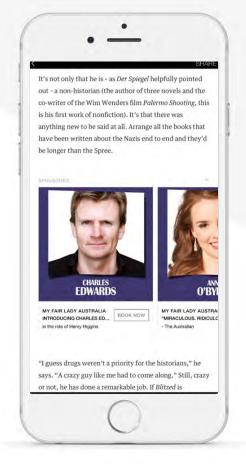

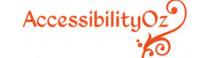

And more...

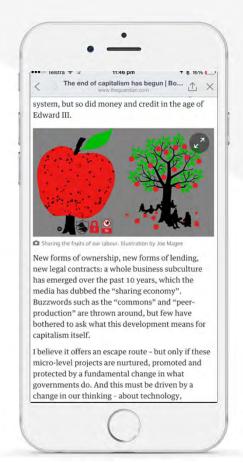

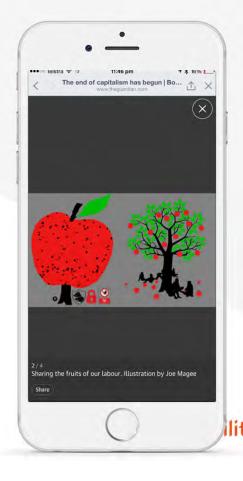

And more!

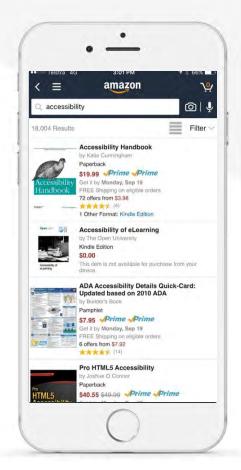

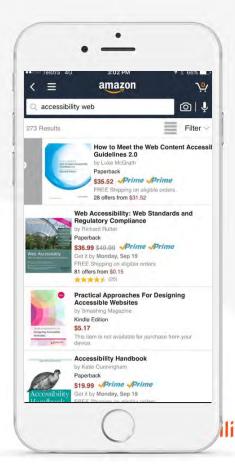

#### **Keyboard support**

Move on **and** dismiss!

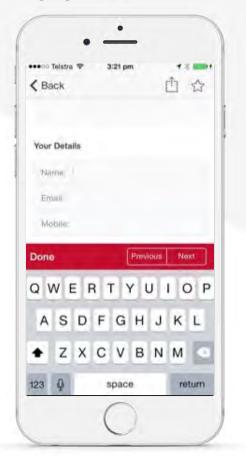

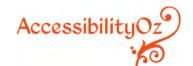

### **Keyboard**

Use your inputs wisely...

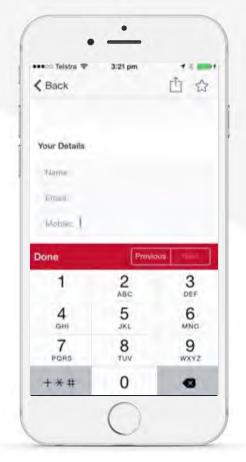

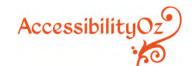

#### Column width

Readable for people with dyslexia...

Easier for everyone.

In the year 1930, John Maynard Keynes predicted that technology would have advanced sufficiently by century's end that countries like Great Britain or the United States would achieve a 15-hour work week. There's every reason to believe he was right. In technological terms, we are quite capable of this. And yet it didn't happen. Instead, technology has been marshaled, if anything, to figure out ways to make us all work more. In order to achieve this, jobs have had to be created that are. effectively, pointless. Huge swathes of people, in Europe and North America in particular, spend their entire working lives performing tasks they secretly believe do not really need to be performed. The moral and spiritual damage that comes from this situation is profound. It is a scar across our collective soul. Yet virtually no one talks about it. Why did Keynes' promised utopia still being eagerly awaited in the '60s - never materialise? The standard line today is that he didn't figure in

the massive increase in

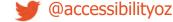

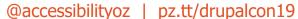

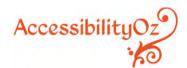

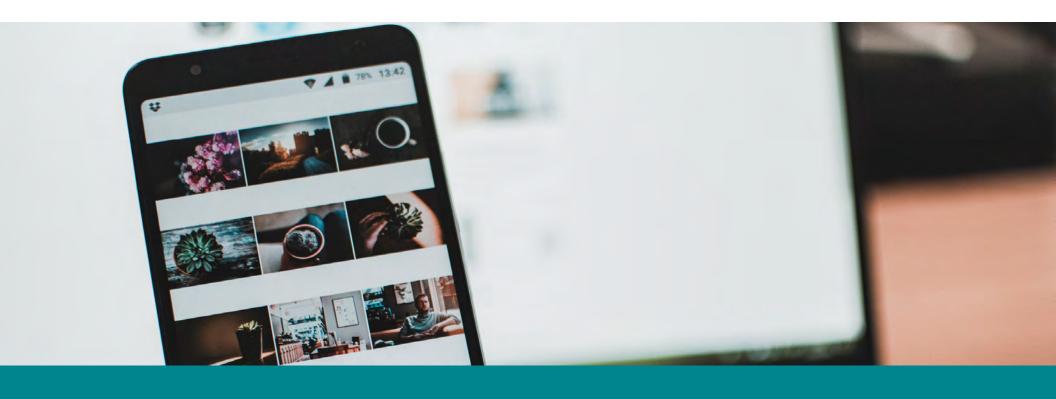

**Mobile Testing Methodology** 

#### **Mobile Testing Methodology Overview**

#### Step 1: Identify what needs to be tested

- Identify devices
- Identify the site type and variations of the page
- If it is a responsive site identify the variations of the page

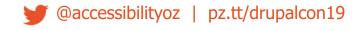

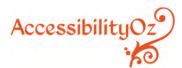

#### **Mobile Testing Methodology Overview**

#### Step 2: Conduct mobile testing

- Critical mobile-specific interoperability
- Mobile-specific interaction
- Mobile assistive technology support
- Mobile and desktop relationship errors
- Non-specific mobile issues common to mobile

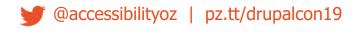

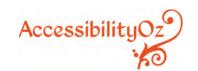

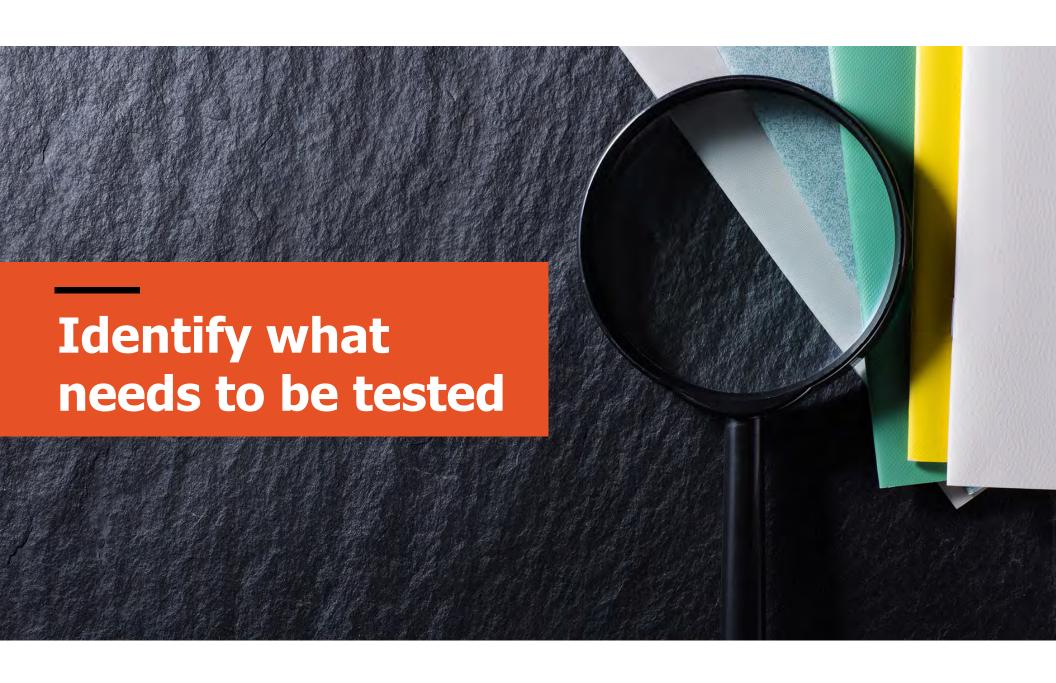

#### Five testing methods on mobile

- Devices: test on mobile and tablet devices
- Devices with assistive technology: test on mobile and tablet devices with assistive technologies
- Simulators: test on mobile and tablet simulators
- Window: test on different sized window on desktop
- Desktop: test on desktop

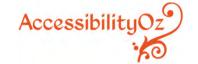

# Recommended devices & browser combinations

- iPhone, Safari
- iPad, Safari
- Android phone, Chrome
- Android tablet, Chrome

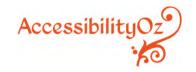

# Recommended assistive technology & devices combinations

- VoiceOver on iOS
- TalkBack on Android
- Keyboard on iOS
- Keyboard and switch on Android
- Zoom on iOS
- Magnification on Android

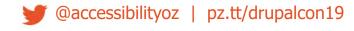

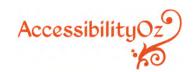

#### Three types of mobile sites

**Desktop web sites:** that have only one display, whether viewed on desktop or mobile or tablet device

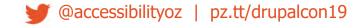

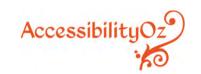

#### Example of a desktop site

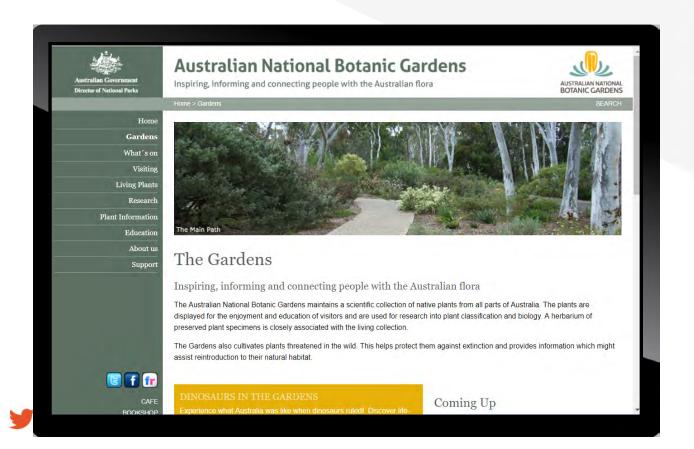

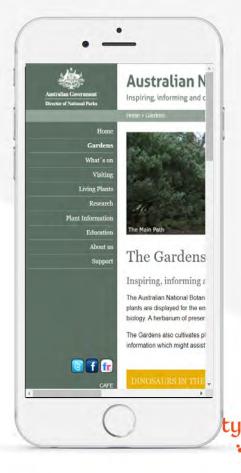

#### Three types of mobile sites

Responsive web sites: that change depending on the screen size or other feature as determined by the developer

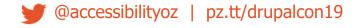

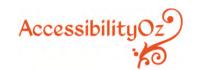

#### Example of a responsive site

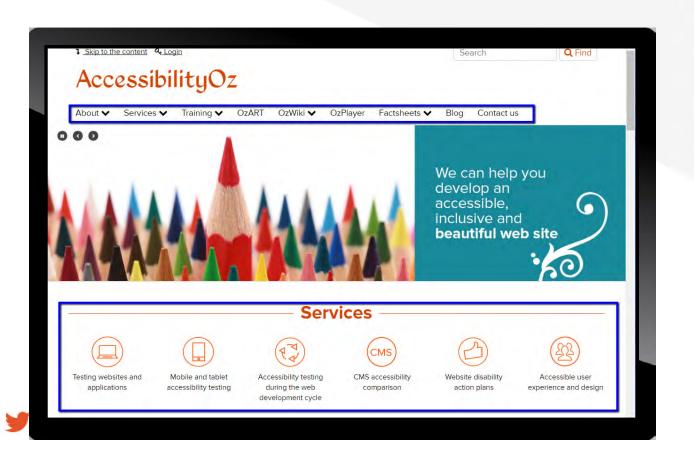

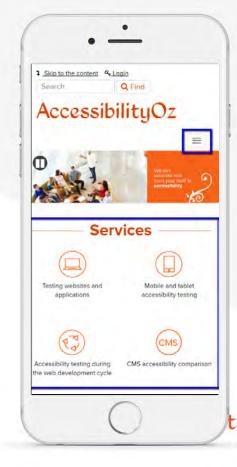

**m.dot sites:** that have a particular display for mobile and tablet sites. The m.dot site must also be tested against the entirety of WCAG2, **in addition** to the standard www version of the site.

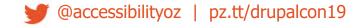

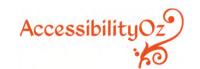

#### Example of an m.dot site

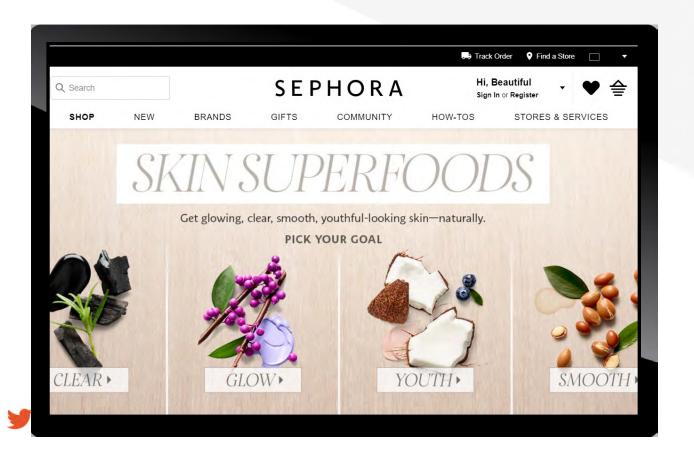

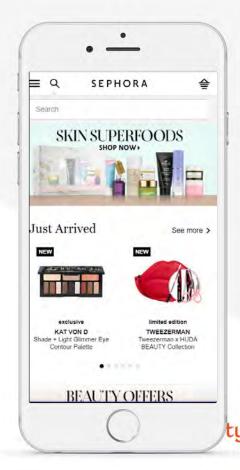

#### Variations of a page

It is important that each variation of the page is tested and that all functionality is available on all variations of the page.

The testing methods for responsive web site testing are dependent on whether there variations of the page.

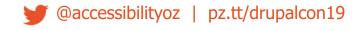

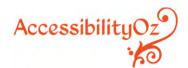

#### Variations of a page

#### Determine if there is:

- Variation in content included on the page; and
- Variation in the presentation of components displayed.

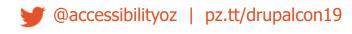

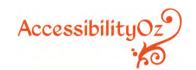

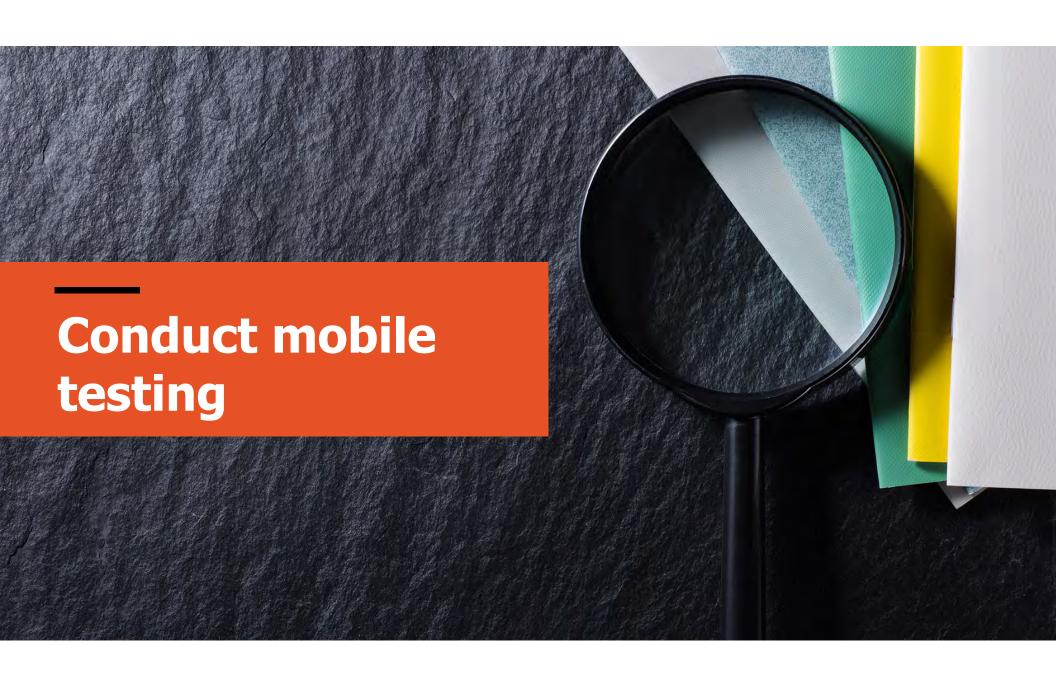

#### Critical mobile-specific interoperability

#### Traps:

- Hover
- On-screen
- Screen reader
- Touch
- Zoom

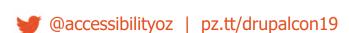

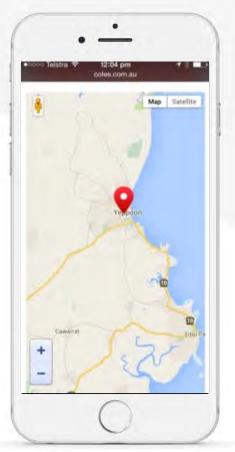

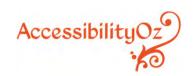

#### Mobile-specific interaction

- Orientation
- Motion Actuation
- Touch targets
- Inactive space

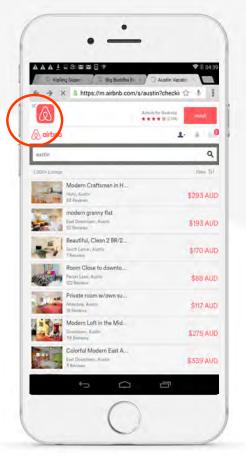

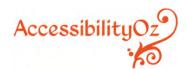

#### Mobile-specific interaction

- Alternatives
- Keyboard
- Resize
- Navigational aids

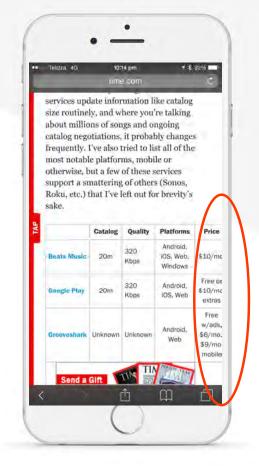

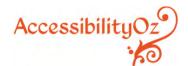

#### Mobile assistive technology support

- Changes of state
- Alternatives

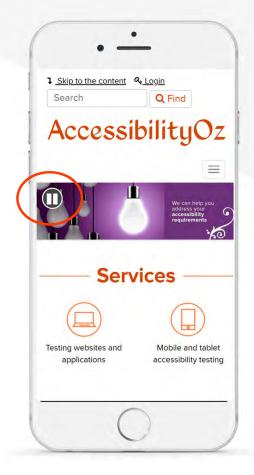

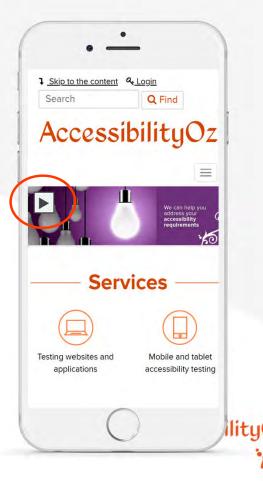

### Desktop and mobile relationship errors

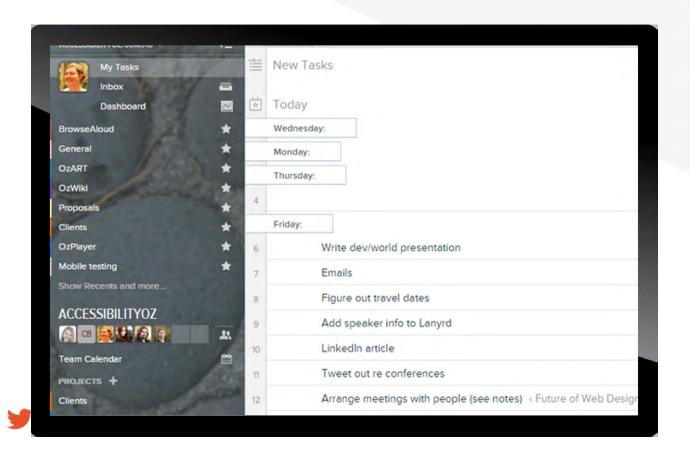

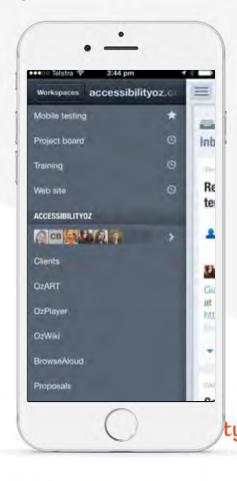

#### Non-specific mobile issues common on mobile

- Actionable items
- Audio and video
- Links
- Forms

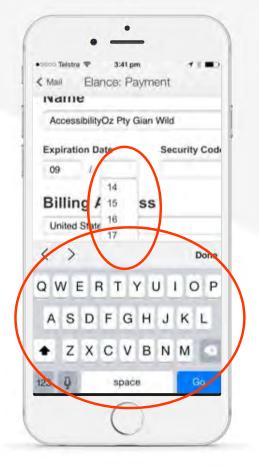

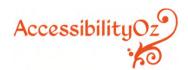

#### Non-specific mobile issues common on mobile

- Images
- Navigation
- Content

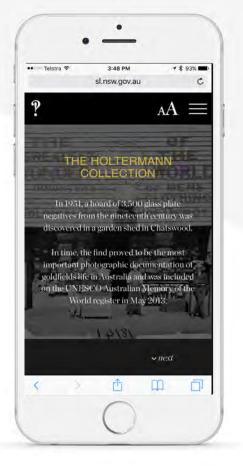

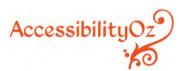

# Q&A

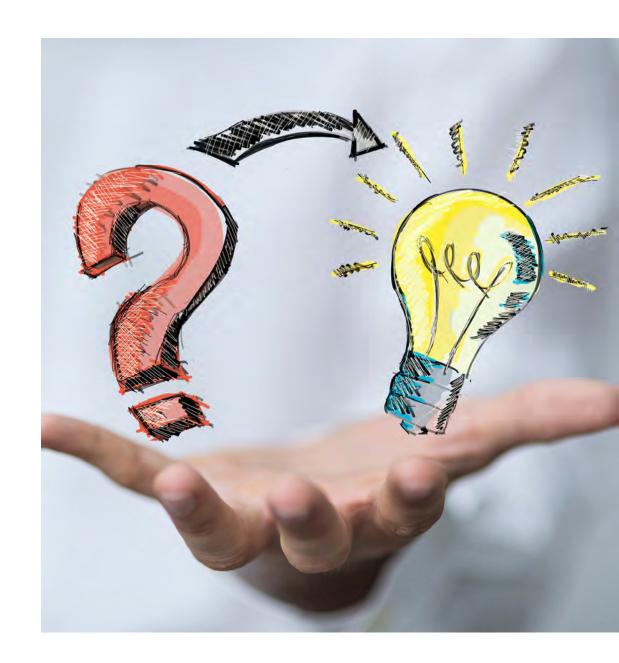

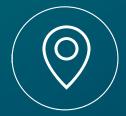

Australia, USA, Europe

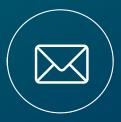

enquiries@ accessibilityoz. com

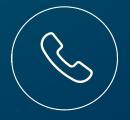

+44 322 3966 6293

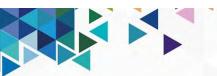

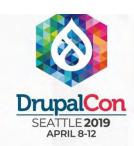

# Join us for contribution opportunities

Friday, April 12, 2019

## Mentored Contribution

9:00-18:00 Room: 602

#### First Time Contributor Workshop

9:00-12:00 Room: 606

### General Contribution

9:00-18:00 Room: 6A

#### **#DrupalContributions**

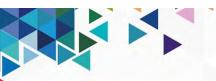

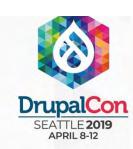

#### What did you think?

Locate this session at the DrupalCon Seattle website:

http://seattle2019.drupal.org/schedule

Take the Survey!

https://www.surveymonkey.com/r/DrupalConSeattle

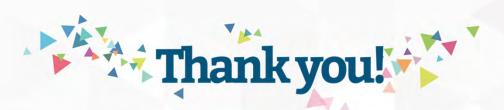